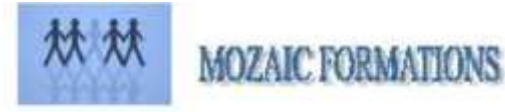

## **PROGRAMME DE FORMATION**

## **INITIATION PUBLISHER**

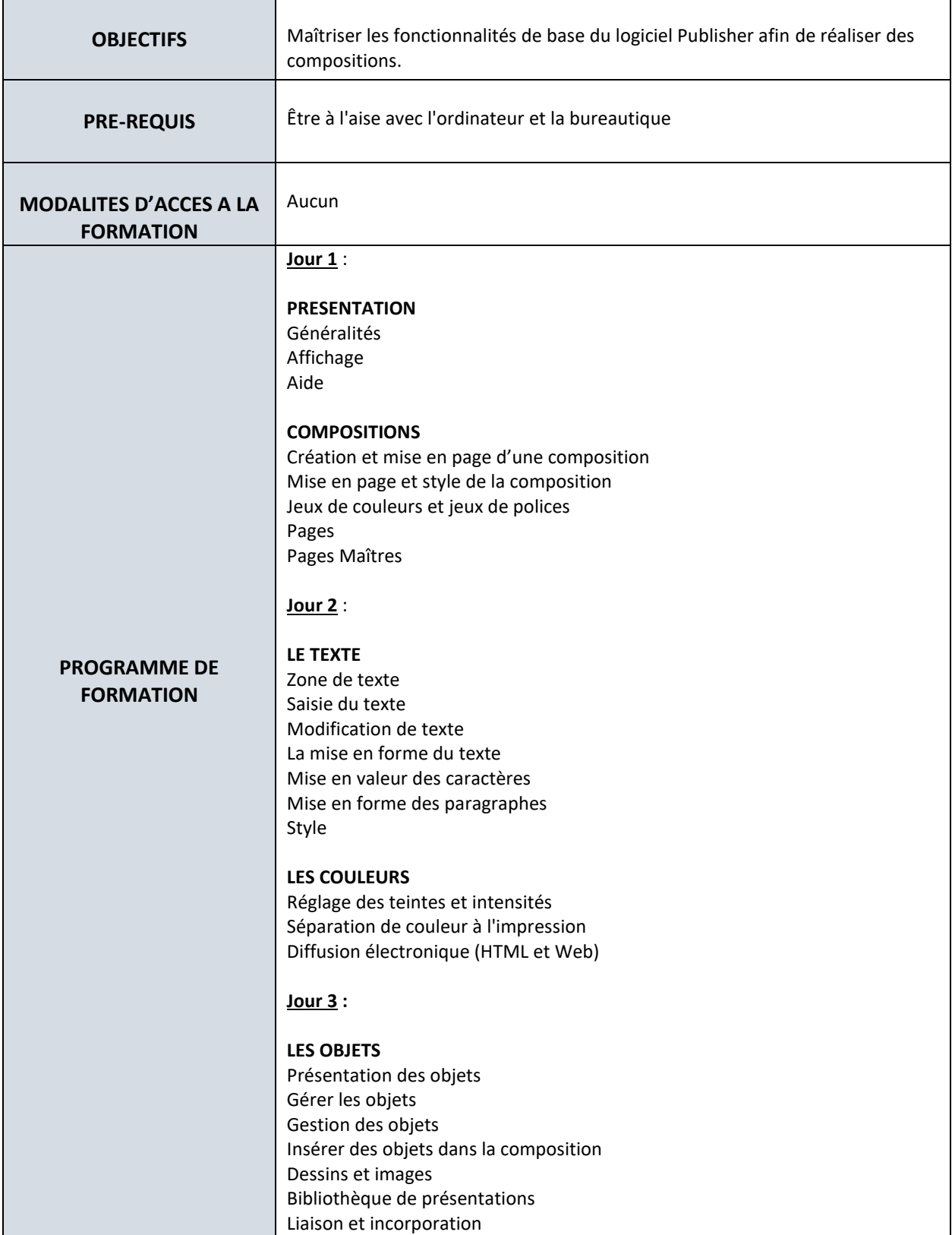

**MOZAIC FORMATIONS S.A.R.L. capital 7 622,45 Euros Tél. : 01 30 30 37 16** 2 Allée du bois bleu **APE 8559A-** Siren 429 092 950<br>95450 LONGUESSE **Face of the Contract@mozaicformations.fr 95450 LONGUESSE contact@mozaicformations.fr**

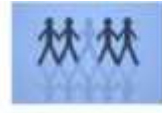

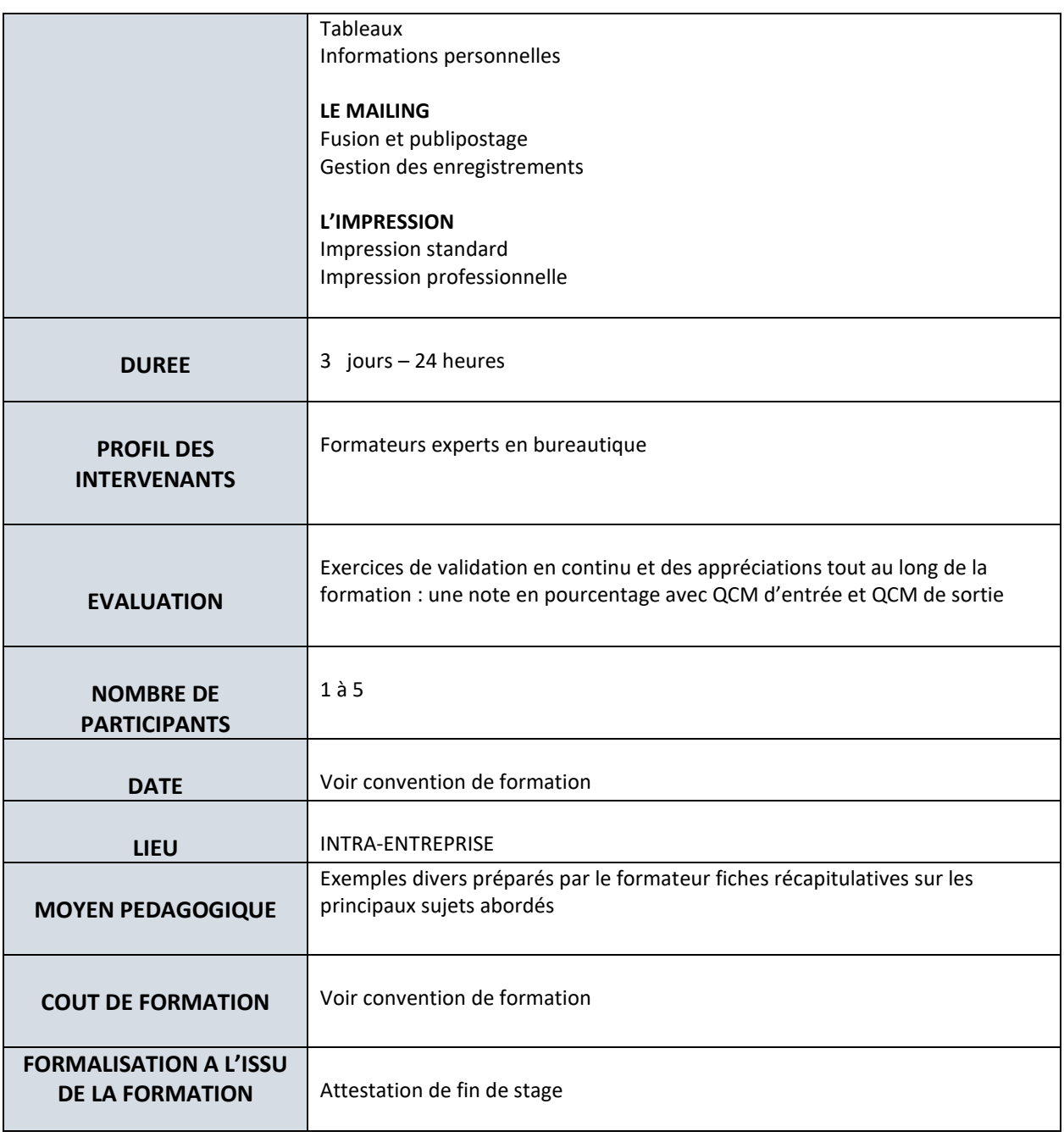